# The Dawn of Multi-Messenger Astronomy

G. Greco, E. Chassande-Mottin, M. Branchesi and many others

ASTERICS DADI ESFRI Forum & Training Event 2, Trieste

# GW170814: A Three-Detector Observation of Gravitational Waves from a Binary Black Hole Coalescence

B. P. Abbott *et al.* (LIGO Scientific Collaboration and Virgo Collaboration) Phys. Rev. Lett. **119**, 141101 – Published 6 October 2017

Physics See Focus story: Three-Way Detection of Gravitational Waves

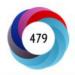

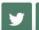

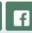

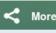

- Source localization using only timing for a two-site network yields an annulus on the sky (signal amplitude, spin, and precession effects resolve this to only parts of the annulus).
- For three detectors, the time delays restrict the source to two sky regions which are mirror images with respect to the plane passing through the three sites.

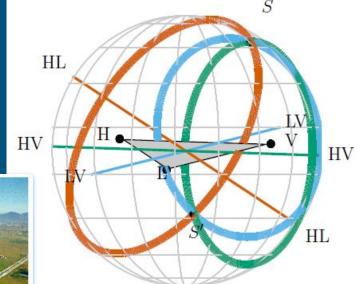

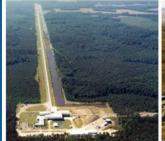

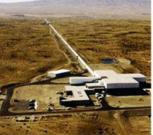

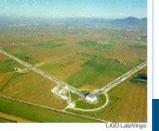

SCIENCE

#### New Gravitational Wave Detection From Colliding Black Holes

By DENNIS OVERBYE SEPT. 27, 2017

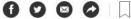

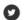

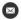

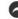

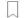

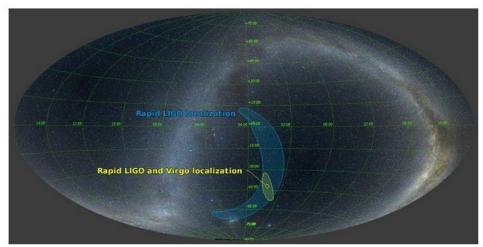

The LIGO and Virgo detectors in the United States and Europe identified gravitational waves emitted by the holes 1.8 billion light years away. The location of the black holes in the night skies is p. LIGO/Virgo ARTICLES REMAINING

#### RELATED COVERAGE

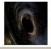

Third Gravitational Wave Detection, From Black-Hole Merger 3 Billion Light Years Away JUNE 1, 2017

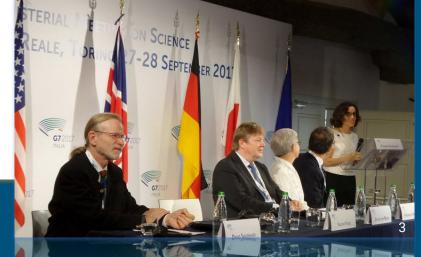

#### **Astronomy Picture of the Day**

Discover the cosmos! Each day a different image or photograph of our fascinating universe is featured, along with a brief explanation written by a professional astronomer.

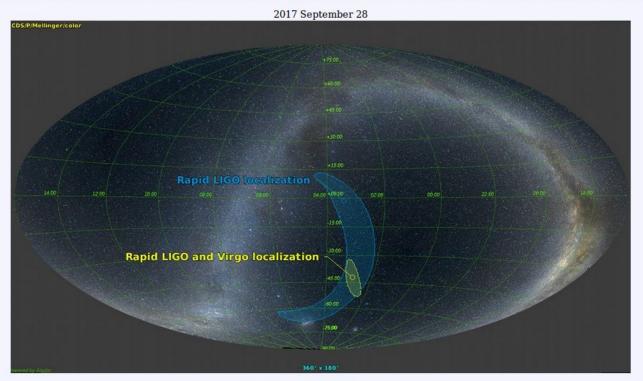

#### LIGO-Virgo GW170814 Skymap

Illustration Credit: LIGO- Virgo Collaboration - Optical Sky Data: A. Mellinger

# Welcome to the era of multimessenger astronomy with a network of advanced interferometers!

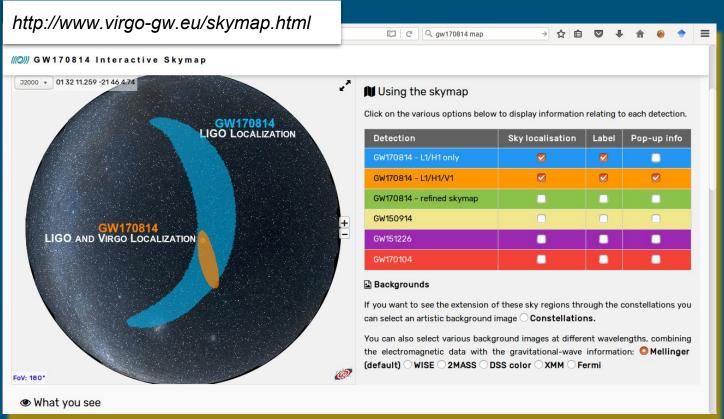

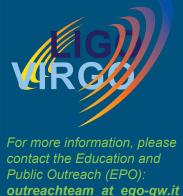

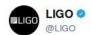

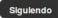

Watch how GW astronomy improves sky location of sources. @LIGO & @ego\_virgo together point very well! #GW170814 #GW170817

Traducir del inglés

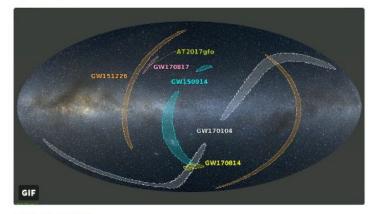

12:30 - 16 oct. 2017

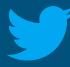

Tweets 3.649

Siguiendo 165 74 K

Me gusta 1.095 Listas 1

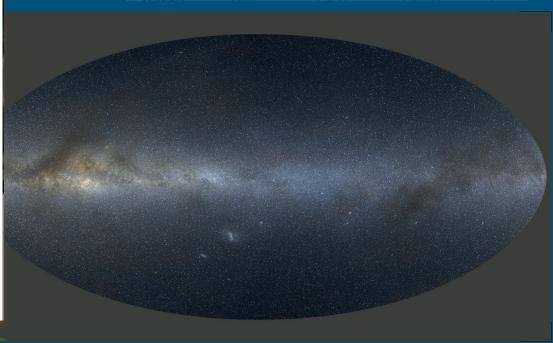

GW170817 - The first observation of gravitational-waves

from a binary neutron star inspiral

GW170817 marks a new era of multi-messenger astronomy, where the same event is observed by both gravitational waves and electromagnetic waves.

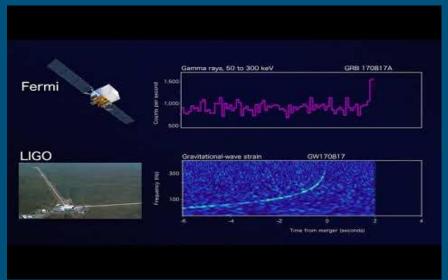

Credit: NSF/LIGO/Sonoma State University/A. Simonne

Credit: NASA GSFC & Caltech/MIT/LIGO Lab

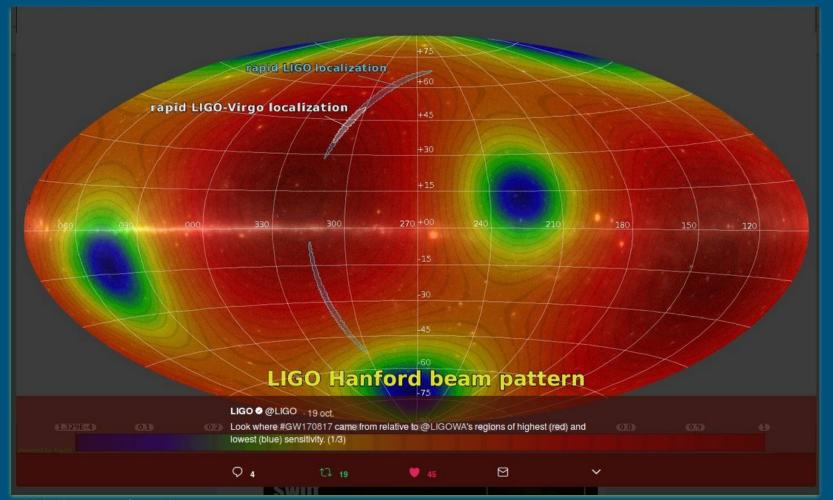

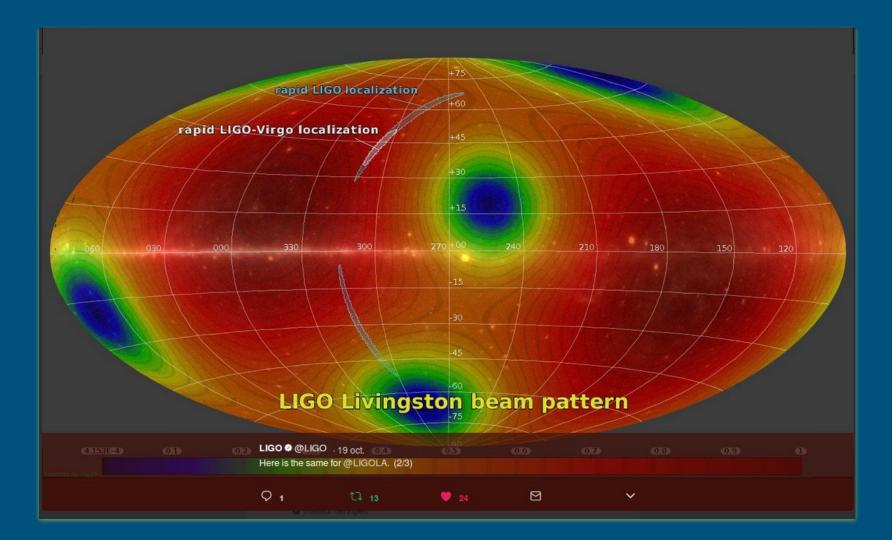

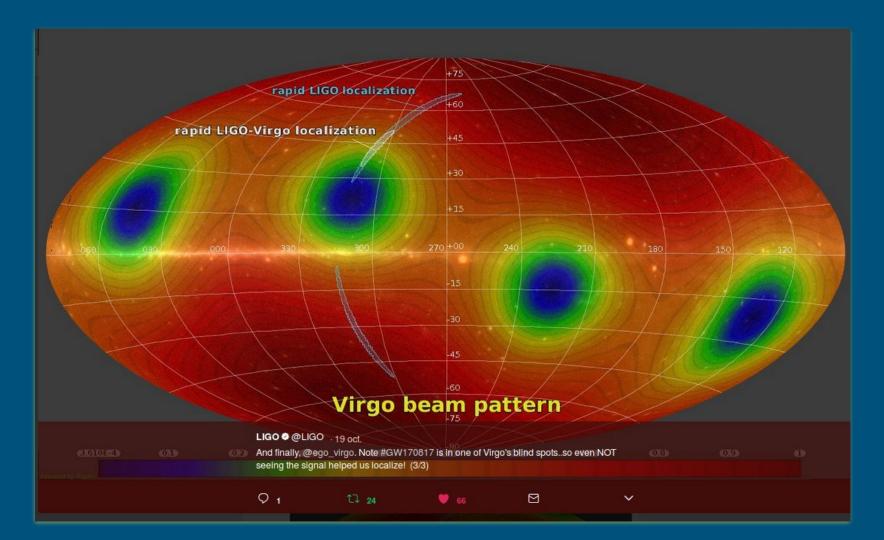

# GWsky: basic algorithms

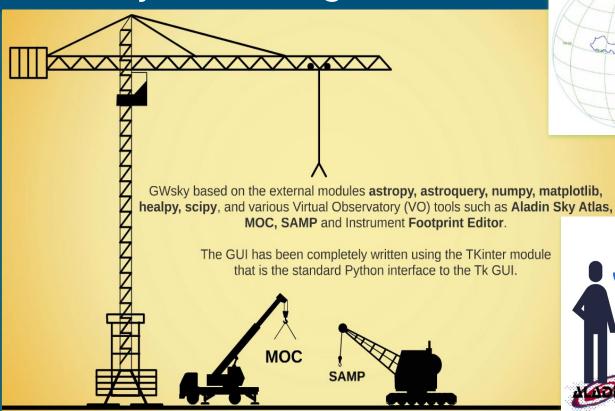

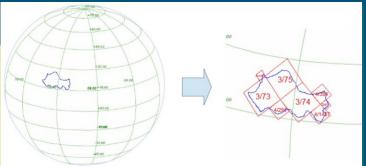

To map irregular and complex sky regions into hierarchically grouped predefined cells.

Based on the HEALPix tessellation algorithm

Gorski et. al 2005, ApJ 622, 759.

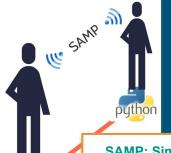

MOC, SAMP and HiPS are approved by IVOA standards.

SAMP: Simple Application Messaging Protocol. It is a protocol for astronomical applications to collaborate (DS9, TopCat).

# GWsky: basic architecture

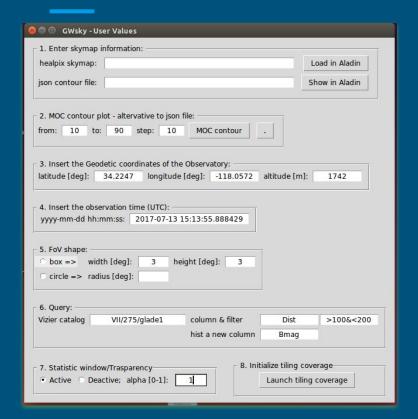

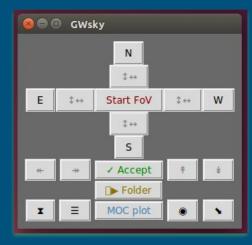

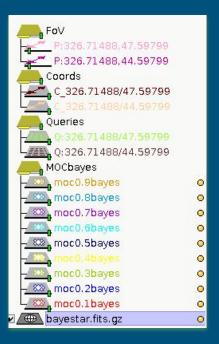

**UserValues** generates the initialization files getting inputs from an user.

Coverage opens a small window placed on top of the Aladin Sky Atlas.

The Aladin plans are collected in specific Folders.

# GWsky@work

- Contour plot generation
- Skymap Tiling
- Source localization
- Observability
- Reference image

## GWsky: intersection with VST surveys

Filtering reference images for image subtraction

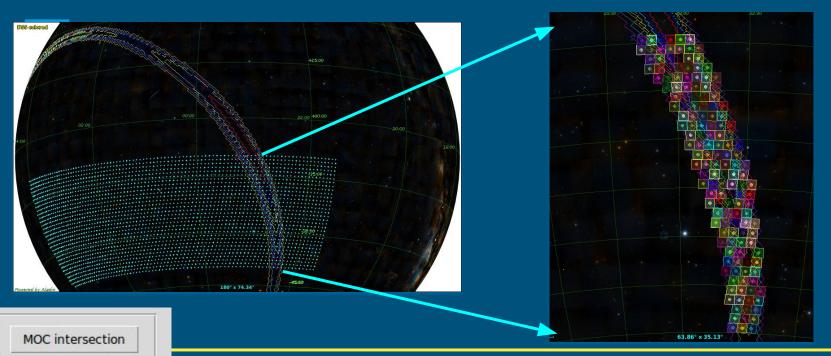

It shows the footprints of the archival VST data over the MOC contours of a probability skymap.

# GWsky: tiling

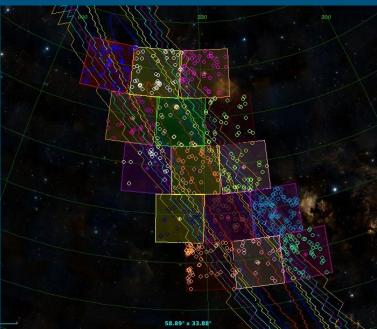

Each Field of View is accompanied by descriptive statistics to manage the sequence of pointings.

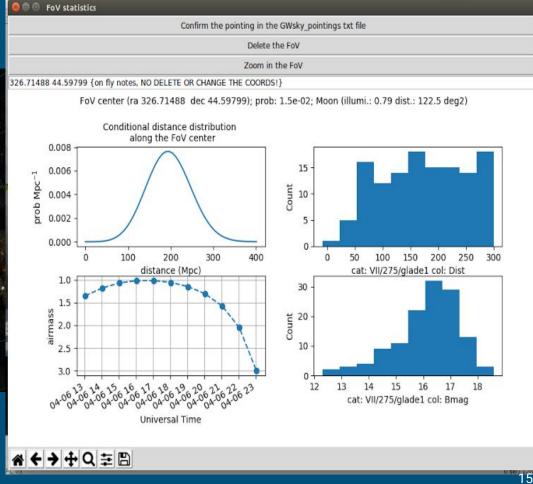

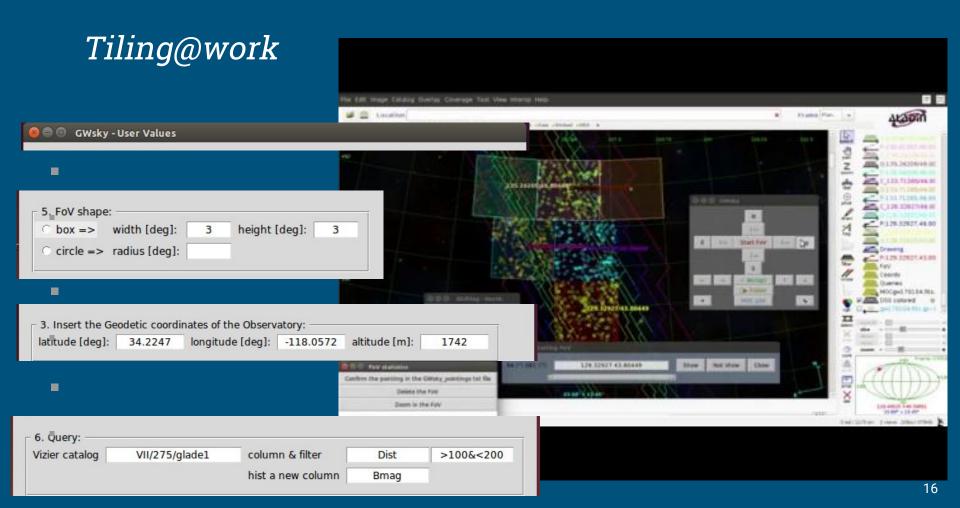

# Determining in which level of probability the source falls

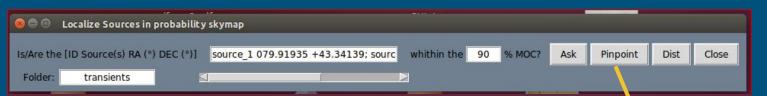

LocalizeSource is designed to determine in which level of probability a source is localized.

The localization
accuracy is improved
with increasing the
resolution (grid label).

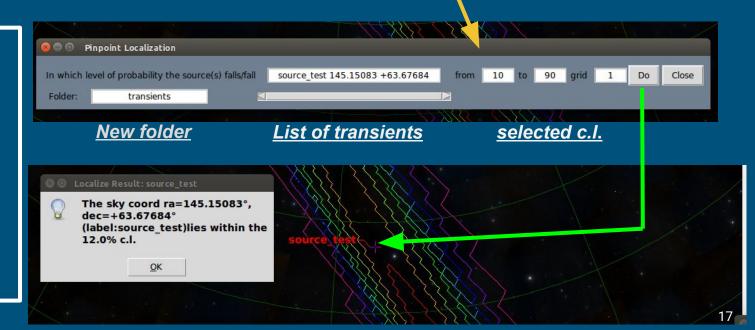

### Future developments (I)

### From FoV footprints to MOC

A function to convert a XML FoV in a MOC

fast computation of the integrated probability even in overlapping observations

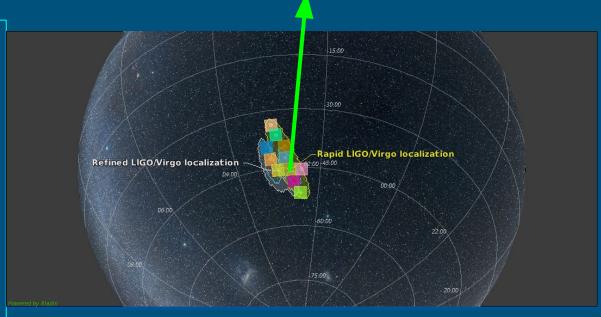

The pointing sequence is taken from <u>GCN 21498</u> and <u>GRAWITA</u> paper in preparation

### Future developments (II)

#### sampjs application

#### GWsky on line

 A dedicated web page to communicate with a local Aladin/TOPCAT application incorporating the main features of GWsky.

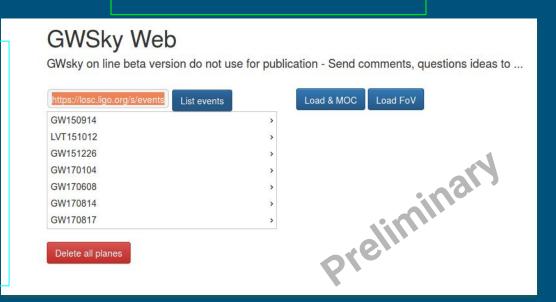

sampjs is a small JavaScript library for using the SAMP Web Profile from within web pages - http://astrojs.github.io/sampjs/

#### **ISSUE**

- I. The actual resolution of a sky localization map is too large (NSIDE=2048) for running the MOC in a normal pc!
  - A. You need to sort the values in order to scan the higher elements. If your memory cannot contain all your values, the sort can not be done easily and the time of computation explodes.

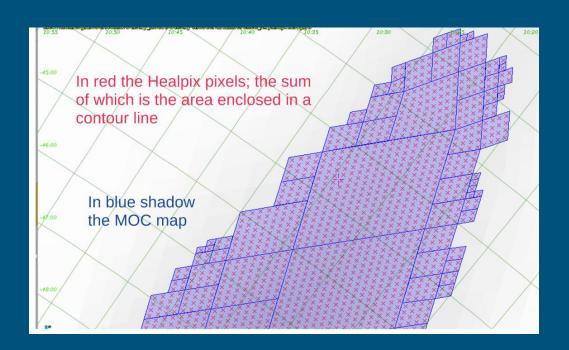

Need to develop a new algorithm!

# An interactive game: which constellations a GW skymap crosses?

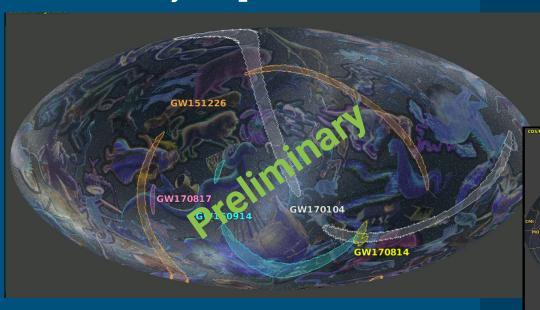

- Users should choose from a set of constellations which are crossed by a selected skymap.
- Using Aladin Lite and EXELEARNING application.
- Extraction of the boundary constellation as MOC/polygon plane to show interactively the answer.

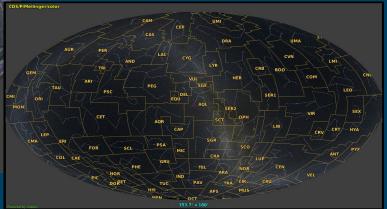

# Thanks